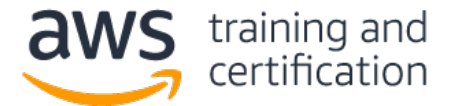

# 1) カスタマーリレーションシップマネジメント (CRM) アプリケーションは、アプリケーションロードバランサーの背 後にある複数のアベイラビリティーゾーンの Amazon EC2 インスタンスで実行されます。

#### これらのインスタンスの 1 に障害が発生した場合、どうなりますか?

- A) ロードバランサーが、傷害が発生したインスタンスへのリクエストの送信を停止する。
- B) ロードバランサーが、障害が発生したインスタンスを終了する。
- C) ロードバランサーが、障害が発生したインスタンスを自動的に置換する。
- D) ロードバランサーが、インスタンスが置換されるまで、504 ゲートウェイ タイムアウト エラーを返す。

## 2) 企業は非同期処理を実行する必要があり、分離されたアーキテクチャの一部として Amazon SQS を持っています。同 社は、ポーリングリクエストからの空の応答件数を最小限に抑えることを望んでいます。

#### 空の応答を減らすために、ソリューションアーキテクトは何をすべきでしょうか?

- A) キューの最大メッセージ保存期間を増やす。
- B) キューのリドライブポリシーの最大受信数を増やす。
- C) キューの既定の可視性タイムアウトを増やす。
- D) キューの受信メッセージ待機時間を延長する。

3) 企業は現在、オンプレミスアプリケーションのデータをローカルドライブに格納しています。最高技術責任者は、 データを Amazon S3 に保存してハードウェアコストを削減したいのですが、アプリケーションに変更を加えたくないと 考えています。レイテンシーを最小限に抑えるには、頻繁にアクセスするデータをローカルで使用できるようにする必 要があります。

## ローカルストレージのコストを削減するためにソリューションアーキテクトが実装できる、信頼性の高い耐久性のある ソリューションとは何ですか?

- A) ローカルサーバーに SFTP クライアントをデプロイし、SFTP 用 AWS 転送を使用してデータを Amazon S3 に転 送する。
- B) キャッシュ型ボリュームモードで設定された AWS Storage Gateway のボリューム型ゲートウェイをデプロイす る。
- C) ローカルサーバーに AWS DataSync エージェントをデプロイし、S3 バケットを転送先として設定する。
- D) 保管型ボリュームモードで設定された AWS Storage Gateway ボリューム型ゲートウェイをデプロイする。

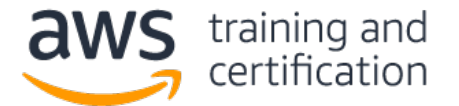

4) 企業は、複数のアベイラビリティーゾーン全体にわたる VPC で、公開されている 3 層 Web アプリケーションを実 行します。プライベートサブネットで実行されているアプリケーション層の Amazon EC2 インスタンスでは、インター ネットからソフトウェアパッチをダウンロードする必要があります。ただし、インターネットから直接インスタンスに アクセスすることはできません。

インスタンスが必要なパッチをダウンロードできるようにするために実行すべきアクションはどれですか? (2 つ選択し てください。)

- A) パブリックサブネットで NAT ゲートウェイを構成する。
- B) インターネットトラフィック用の NAT ゲートウェイへのルートがあるカスタムルートテーブルを定義し、それ をアプリケーション層のプライベートサブネットに関連付ける。
- C) Elastic IP アドレスをアプリケーションインスタンスに割り当てる。
- D) インターネットトラフィック用のインターネットゲートウェイへのルートがあるカスタムルートテーブルを定義 し、それをアプリケーション層のプライベートサブネットに関連付ける。
- E) プライベートサブネットで NAT インスタンスを設定する。

5) ソリューションアーキテクトは、2 週間の会社のシャットダウン中に実行不要の Amazon EC2 インスタンスのコスト を節約するためのソリューションを設計したいと考えています。インスタンスで実行されているアプリケーションは、 インスタンスが動作を再開するときに必要なデータをインスタンスメモリ (RAM) に格納します。

インスタンスをシャットダウンして再開するために、ソリューションアーキテクトが推奨すべきアプローチはどれです か?

- A) インスタンスストアボリュームにデータを格納するようにアプリケーションを変更する。ボリュームを再起動中 に再接続する。
- B) インスタンスを停止する前に、インスタンスのスナップショットを作成する。インスタンスの再起動後にスナッ プショットを復元する。
- C) 休止状態が有効になっているインスタンスでアプリケーションを実行する。シャットダウンの前にインスタンス を休止状態にする。
- D) 停止する前に、各インスタンスのアベイラビリティーゾーンをメモしておく。シャットダウン後に、同じアベイ ラビリティーゾーン内のインスタンスを再起動する。

# 6) 企業は、VPC で Amazon EC2 インスタンスでモニタリングアプリケーションを実行する予定です。インスタンスへの 接続は、そのプライベート IPv4 アドレスを使用して行われます。ソリューションアーキテクトは、アプリケーション に障害が発生して到達不能になった場合に、トラフィックをスタンバイインスタンスに迅速に送信できるソリューショ ンを設計する必要があります。

## これらの要件を満たすアプローチはどれですか?

- A) プライベート IP アドレスのリスナーで構成されたアプリケーションロード バランサーをデプロイし、ロード バランサーにプライマリインスタンスを登録する。障害発生時に、インスタンスを登録解除してセカンダリイン スタンスを登録する。
- B) カスタム DHCP オプションセットを構成する。プライマリインスタンスで障害が発生したときに、同じプライ ベート IP アドレスをセカンダリインスタンスに割り当てるように DHCP を設定する。
- C) プライベート IP アドレスで設定されたインスタンスにセカンダリエラスティックネットワークインターフェイ ス (ENI) を接続する。プライマリインスタンスが到達不能になった場合は、ENI をスタンバイインスタンスに 移動する。
- D) Elastic IP アドレスをプライマリインスタンスのネットワークインターフェイスに関連付ける。障害発生時に Elastic IP とプライマリインスタンスの関連付けを解除し、セカンダリインスタンスに関連付ける。

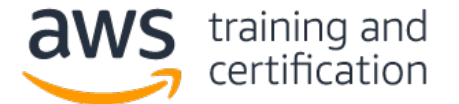

7) 分析会社は、ユーザーにサイト分析サービスを提供する予定です。このサービスでは、ユーザーの Web ページに、 同社の Amazon S3 バケットに対して認証済み GET リクエストを行う JavaScript スクリプトが含まれている必要があ ります。

#### スクリプトを正常に実行するため、ソリューションアーキテクトが行うべきことは何ですか?

- A) S3 バケットでクロスオリジンリソース共有 (CORS) を有効にする。
- B) S3 バケットで S3 バージョニングを有効にする。
- C) ユーザーにスクリプトの署名付き URL を提供する。
- D) パブリック実行権限を許可するようバケットポリシーを設定する。

## 8) 企業のセキュリティチームは、クラウドに保存されているすべてのデータを、オンプレミスに保存された暗号化キー を使用して保管時に必ず暗号化する必要があります。

#### これらの要件を満たす暗号化オプションはどれですか。(2 つ選択してください。)

- A) Amazon S3 管理キー (SSE-S3) でサーバー側の暗号化を使用する。
- B) AWS KMS 管理キー (SSE-KMS) でサーバー側暗号化を使用する。
- C) 顧客が提供するキー (SSE-C) でサーバー側暗号化を使用する。
- D) クライアント側の暗号化を使用して、保存時の暗号化を提供する。
- E) Amazon S3 イベントによってトリガーされる AWS Lambda 関数を使用し、顧客のキーを使ってデータを暗号化す る。

## 9) 規制要件により、企業はアクセスログを最低 5 年間維持する必要があります。一度保存された後のデータにアクセス することはほとんどありませんが、必要に応じて 1 日前に通知することでアクセスできなければなりません。

#### これらの要件を満たす最もコスト効率の高いデータストレージソリューションは何ですか?

- A) Amazon S3 Glacier ディープアーカイブストレージにデータを保存し、ライフサイクルルールを使用して 5 年 後にオブジェクトを削除する。
- B) データを Amazon S3 標準ストレージに保存し、ライフサイクルルールを使用して 30 日後に Amazon S3 Glacier に移行する。
- C) Amazon CloudWatch ログを使用してデータをログに保存し、保存期間を 5 年に設定する。
- D) Amazon S3 標準頻度の低いアクセス (S3 Standard-IA) ストレージにデータを保存し、ライフサイクルルールを 使用して 5 年後にオブジェクトを削除する。

10) 企業は、データ処理ワークロードを実行するためにリザーブドインスタンスを使用しています。夜間のジョブは通 常、実行に 7 時間かかり、10 時間以内に完了する必要があります。同社は、毎月末に需要が一時的に増加するため、 現在のリソースの容量ではジョブが制限時間以内に終わらないと予想しています。いったん開始された処理ジョブは、 完了する前に中断できません。同社は、できる限りコスト効率の高い容量を提供できるソリューションを実装したいと 考えています。

#### ソリューションアーキテクトは、これを達成するために何をすべきでしょうか?

- A) 需要の高い期間中にオンデマンドインスタンスをデプロイする。
- B) 追加インスタンス用に 2 つ目の Amazon EC2 予約を作成する。
- C) 需要が高まる期間中にスポットインスタンスを展開する。
- D) ワークロードの増加をサポートするために、Amazon EC2 予約のインスタンスのインスタンスサイズを増やす。

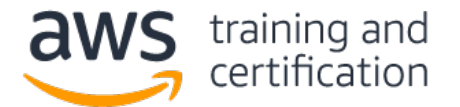

#### 回答

1) A – アプリケーションロードバランサー (ALB) は、正常なインスタンスにのみリクエストを送信します。ALB は、 ターゲットグループ内のターゲットに対して定期的[なヘルスチェックを](https://docs.aws.amazon.com/elasticloadbalancing/latest/application/target-group-health-checks.html)実行します。設定可能な回数だけ連続してヘルス チェックに不合格だったインスタンスは、正常ではないと見なされます。ロードバランサーは、次のヘルスチェックに合 格するまで、インスタンスにリクエストを送信しなくなります。

2) D - キューの受信メッセージ待ち時間の秒数プロパティが 0 より大きい値に設定されている場合[、ロングポーリング](https://docs.aws.amazon.com/AWSSimpleQueueService/latest/SQSDeveloperGuide/sqs-short-and-long-polling.html#sqs-long-polling) が有効になります。ロングポーリングでは、メッセージが受信メッセージリクエストに送信されるまで Amazon SQS が待 機できるため、空のレスポンス件数が減ります。

3) B – AWS Storage Gateway [ボリュームゲートウェイは](https://docs.aws.amazon.com/storagegateway/latest/userguide/WhatIsStorageGateway.html)、オンプレミスのアプリケーションサーバーからインターネッ トスモールコンピュータシステムインターフェース (iSCSI) デバイスとしてマウントできるクラウドベースのストレー ジボリュームを、オンプレミスのソフトウェアアプリケーションに接続します。キャッシュ型ボリュームモードでは、す べてのデータが Amazon S3 に保存され、頻繁にアクセスするデータのコピーがローカルに保存されます。

4) A、B – NAT [ゲートウェイは](https://docs.aws.amazon.com/vpc/latest/userguide/vpc-nat-gateway.html)、プライベートサブネット内のインスタンスからインターネットまたは他の AWS サービ スにトラフィックを転送し、その応答をインスタンスに送り返します。NAT ゲートウェイが作成された後、プライベート サブネットのルートテーブルを更新して、インターネットトラフィックを NAT ゲートウェイに向ける必要があります。

5) C – インスタンス[を休止状態にすることで](https://docs.aws.amazon.com/AWSEC2/latest/UserGuide/Hibernate.html#enabling-hibernation)、RAM の内容が Amazon EBS ルートボリュームに保存されます。インスタ ンスが再起動すると、RAM の内容が再ロードされます。

6) C –[セカンダリ](https://docs.aws.amazon.com/AWSEC2/latest/UserGuide/using-eni.html#scenarios-enis) ENI をインスタンスに追加できます。プライマリ ENI をインスタンスからデタッチすることはできま せんが、セカンダリ ENI をデタッチして別のインスタンスにアタッチすることはできます。

7) A – Web ブラウザが、Web ページとは異なるドメイン名を持つサーバーから作成されたスクリプトの実行をブロック します。Amazon S3 は CORS [を使用して設定し](https://docs.aws.amazon.com/AmazonS3/latest/dev/cors.html)、スクリプトの実行を許可する HTTP ヘッダーを送信できます。

8) C、D – 顧客が提供するキー (SSE-C) を使用したサーバー側の暗号化を使用すると、Amazon S3 は PUT リクエストで 提供される暗号化キーを使用してオブジェクトサーバー側を暗号化できます。Amazon S3 がオブジェクトを復号するに は、GET リクエストに同じキーを指定する必要があります。顧客にはまた、Amazon S3 にアップロードしてダウンロード 後に復号化する前に、データクライアント側を暗号化するオプションもあります。AWS SDK は、プロセスを合理化する S3 暗号化クライアントを提供します。

9) A – データは、[Amazon S3 Glacier Deep Archive](https://aws.amazon.com/jp/s3/storage-classes/) に直接保存することができます。これは、最も廉価な S3 ストレー ジクラスです。

10) A –[スポットインスタンスは](https://docs.aws.amazon.com/AWSEC2/latest/UserGuide/using-spot-instances.html)、最もコストが安いオプションですが、中断できないジョブや一定期間内に完了すべき ジョブには適していません[。オンデマンドインスタンスで](https://docs.aws.amazon.com/AWSEC2/latest/UserGuide/ec2-on-demand-instances.html)は、実行秒数に対して請求が行われます。

© 2020, Amazon Web Services, Inc. or its affiliates. All rights reserved | aws.amazon.com 4